# <span id="page-0-0"></span>EM707 – Controle de Sistemas Mecânicos

Camino, J. F.

DSI / Faculdade de Engenharia Mecânica UNICAMP, Campinas, SP, 13083-860, Brasil camino@fem.unicamp.br

Campinas, 10 de dezembro de 2021

### Nota ao leitor

- ▶ Estas notas são baseadas principalmente nas referências:
	- ▶ K. Ogata, *Engenharia de Controle Moderno*, 4<sup>a</sup> edição, Pearson Education do Brasil, 2003.
	- ▶ G. F. Franklin and J. D. Powell and A. E.-Naeini, Feedback Control of Dynamic Systems, 6th Ed., P.-Hall, 2010.
- $\blacktriangleright$  Material suplementar:
	- ▶ R. C. Dorf and R. H. Dorf, Sistemas de controle Modernos, 8<sup>a</sup> edição, LTC Livros Técnicos e científicos, 2001.
	- ▶ J. R. Rowland, Linear Control Systems: Modeling, analysing, and design, John Wiley & Sons, Inc., 1986.
	- ▶ B. C. Kuo, Automatic Control Systems, 7th edition, Prentice Hall, 1994.

Realimentação completa de estado

▶ Considere o sistema:

$$
\dot{x}(t) = Ax(t) + Bu(t), \qquad x(0) = x_0
$$

▶ Deseja-se projetar a lei de controle  $u(t)$  por realimentação completa de estado:

 $u(t) = -Kx(t)$ 

de forma a estabilizar o sistema em malha fechada abaixo:

$$
\dot{x}(t) = (A - BK)x(t) = A_{cl} x(t)
$$

► Exemplo: Seja a planta *G(s)* e sua representação no espaço de estado:

$$
G(s) = \frac{1}{s^2} \quad \Rightarrow \quad A = \begin{bmatrix} 0 & 0 \\ 1 & 0 \end{bmatrix}, \quad B = \begin{bmatrix} 1 \\ 0 \end{bmatrix}, \quad C = \begin{bmatrix} 0 & 1 \end{bmatrix}, \quad D = 0
$$

◮ Suponha que o polinômio característico desejado *αc*(*s*) seja dado por

 $\alpha_c(s) = s^2 + 0.40s + 0.08$  que fornece  $\zeta = \sqrt{2}/2$  e  $\omega_n = \sqrt{2}/5$ 

Assim, os polos em malha fechada devem ser alocados em  $|sI - A_{cl}| = \alpha_c$ :

$$
\begin{vmatrix} s & 0 \\ 0 & s \end{vmatrix} - \begin{bmatrix} 0 & 0 \\ 1 & 0 \end{bmatrix} + \begin{bmatrix} 1 \\ 0 \end{bmatrix} \begin{bmatrix} K_1 & K_2 \end{bmatrix} = s^2 + K_1s + K_2 = s^2 + 0.40s + 0.08
$$

Cuja solução claramente fornece  $K_1 = 0.40$  e  $K_2 = 0.08$ . Camino, J. F. (DSI/FEM/UNICAMP) [EM707 – Controle de Sistemas Mecânicos](#page-0-0) 3 / 25

Realimentação completa de estado: fórmula de Ackermann

- ▶ A fórmula de Ackermann é usada para alocar os polos de um sistema controlável.
- ▶ Suponha que o polinômio característico desejado em malha fechada seja

$$
\alpha_c(s) = |sI - A + BK| = s^n + \alpha_1 s^{n-1} + \dots + \alpha_{n-1}s + \alpha_n
$$

◮ Então o ganho por realimentação completa de estado *K* é dado por

$$
K = \begin{bmatrix} 0 & 0 & \cdots & 0 & 1 \end{bmatrix} \begin{bmatrix} B & AB & \cdots & A^{n-1}B \end{bmatrix}^{-1} \alpha_c(A)
$$

Exemplo: Deseja-se alocar em  $\alpha_c = s^2 + 0.40s + 0.08$  os polos do sistema abaixo:

$$
G(s) = \frac{1}{s^2} \quad \Rightarrow \quad A = \begin{bmatrix} 0 & 0 \\ 1 & 0 \end{bmatrix}, \quad B = \begin{bmatrix} 1 \\ 0 \end{bmatrix}, \quad C = \begin{bmatrix} 0 & 1 \end{bmatrix}, \quad D = 0
$$

 $\blacktriangleright$  Calculando  $\alpha_c(A)$  e  $[B \quad AB]^{-1}$ , tem-se

$$
\alpha_c(A) = A^2 + 0.40A + 0.08I = \begin{bmatrix} 0.08 & 0 \\ 0.40 & 0.08 \end{bmatrix} \quad \text{e} \quad \begin{bmatrix} B & AB \end{bmatrix}^{-1} = I
$$

Assim, a formula de Ackermann fornece:

$$
K = [K_1 \quad K_2] = [0 \quad 1] \begin{bmatrix} 0.08 & 0 \\ 0.40 & 0.08 \end{bmatrix} = [0.40 \quad 0.08]
$$

Camino, J. F. (DSI/FEM/UNICAMP) [EM707 – Controle de Sistemas Mecânicos](#page-0-0) 4 / 25

Realimentação completa de estado: fórmula de Ackermann

```
>> % A planta é dada por
\rightarrow A = [0 0; 1 0]; B = [1; 0]; C = [0 1]; D = 0;
>> % Suponha que seja desejado polos com zeta=sqrt(2)/2 e wn=sqrt(2)/5>> zeta=sqrt(2)/2; wn=sqrt(2)/5;
>> s1 = -zeta*wn - i*wn*sqrt(1-zeta^2);\gg s2 = -zeta*wn + j*wn*sqrt(1-zeta^2);
>> % Assim, o polinômio característico desejado é
>> polydesejado=poly([s1 s2])<br>1.0000   0.4000   0.0800
1.0000 0.4000
>> % Para usar a formula de Ackermann, precisamos determinar
\gg M = \text{ctrb}(A, B)1 0
0 1
>> % Calculando o polinômio desejado em A:
\Rightarrow pA = A^2+0.4*A+0.08*eve(2)
>> % Equivalentemente
>> pA = polyvalm(polydesejado,A)
0.0800 0
0.4000 0.0800
>> % Aplicando a fórmula de Ackermann
>> K = [0 1]*(M\pa)0.4000 0.0800
>> % Pode-se usar diretamente a fórmula de Ackermann
\gg K = acker(A, B, [s1 s2])
0.4000 0.0800
>> % Pode-se também usar o comando place
>> K = place(A, B, [s1 s2])0.4000 0.0800
```
Realimentação completa de estado: margem de ganho e de fase

◮ O problema de controle por realimentação de estado está ilustrado abaixo.

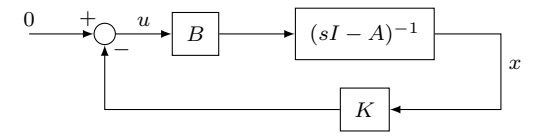

 $\blacktriangleright$  Uma vez projetado  $K$ , é possível verificar a margem de ganho e de fase.

◮ Para isso, basta notar que a figura acima é equivalente à figura abaixo.

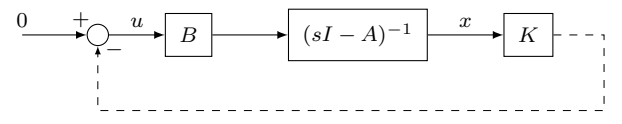

◮ Assim, a função de transferência do ramo direto *L*(*s*) é dada por

$$
L(s) = K(sI - A)^{-1}B
$$

Camino, J. F. (DSI/FEM/UNICAMP) [EM707 – Controle de Sistemas Mecânicos](#page-0-0) 6 / 25

Realimentação completa de estado: margem de ganho e de fase

◮ Exemplo: Seja a planta *G*(*s*) dada por

$$
G(s) = \frac{100}{(s+10)^2}
$$

com a seguinte representação no espaço de estado

$$
A = \begin{bmatrix} 0 & -100 \\ 1 & -20 \end{bmatrix}, \qquad B = \begin{bmatrix} 1 \\ 0 \end{bmatrix}, \qquad C = \begin{bmatrix} 0 & 100 \end{bmatrix}, \qquad D = 0
$$

▶ Suponha que se deseje alocar os dois polos de malha fechada em

$$
s_{1,2} = -3 \pm 15j
$$

▶ Assim, a matriz de ganho *K* é dada por  $K = \begin{bmatrix} -14 & 414 \end{bmatrix}$ .

◮ A função de transferência do ramo direto *L*(*s*) é dada por

$$
L(s) = K(sI - A)^{-1}B = \frac{-14s + 134}{s^2 + 20s + 100}
$$

cujas margens de ganho e de fase são respectivamente dadas por

 $\blacktriangleright$  MG = 1.428 (3.1 dB), na frequência de cruzamento de fase  $\omega_f = 17.07$  rad/s.

► MF =  $49.64^\circ$ , na frequência de cruzamento de ganho  $\omega_q = 9.33$  rad/s.

Realimentação completa de estado: margem de ganho e de fase

 $\triangleright$  O diagrama de Nyquist de  $L(s)$  e a resposta ao degrau de  $T(s)$  estão abaixo.

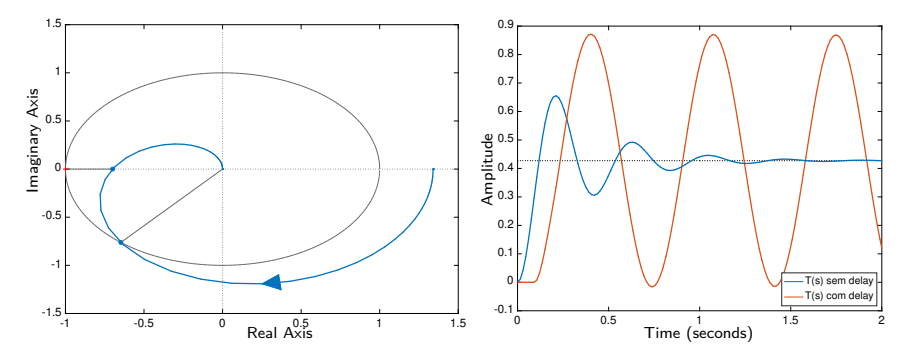

 $\blacktriangleright$  Note que  $MG = 1.428$  (3.1 dB) indica que *K* pode ser multiplicado por  $γ ∈ (0, 1.428)$  mantendo os autovalores de  $A - γBK$  estáveis.

- ◮ Porém, analisando o Diagrama de Nyquist de *L*(*s*) e notando que *L*(0) = 134*/*100, conclui-se que o sistema será estável para *γ* ∈ (−100*/*134*,* 1*.*428).
- ► Já MF =  $49.64^\circ$ , na frequência  $\omega_g = 9.33$  rad/s, fornece MA = 0.0928, indicando que o sistema tolerá um "delay" de  $\tau = 0.0928$ [s] na entrada:  $u(t) \to u(t - \tau)$ .

Camino, J. F. (DSI/FEM/UNICAMP) [EM707 – Controle de Sistemas Mecânicos](#page-0-0) 8 / 25

Projeto de servomecanismo com ação integral

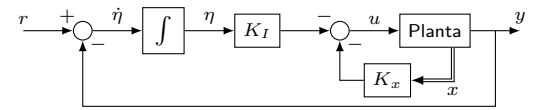

▶ A equação que governa o servomecanismo acima é dada por

$$
\begin{aligned}\n\dot{x} &= Ax + Bu & \dot{\eta} &= r - y = r - Cx \\
y &= Cx & u &= -K_I \eta - K_x x\n\end{aligned}
$$

◮ O sistema aumentado passa a ser

$$
\begin{bmatrix} \dot{x}(t) \\ \dot{\eta}(t) \end{bmatrix} = \begin{bmatrix} A & 0 \\ -C & 0 \end{bmatrix} \begin{bmatrix} x(t) \\ \eta(t) \end{bmatrix} + \begin{bmatrix} B \\ 0 \end{bmatrix} u(t) + \begin{bmatrix} 0 \\ 1 \end{bmatrix} r(t)
$$

Em regime permanente, com  $r(t) = r(\infty) = r$ , tem-se

$$
\begin{bmatrix} \dot{x}(\infty) \\ \dot{\eta}(\infty) \end{bmatrix} = \begin{bmatrix} A & 0 \\ -C & 0 \end{bmatrix} \begin{bmatrix} x(\infty) \\ \eta(\infty) \end{bmatrix} + \begin{bmatrix} B \\ 0 \end{bmatrix} u(\infty) + \begin{bmatrix} 0 \\ 1 \end{bmatrix} r
$$
  
\n**Com**  $x_e(t) = x(t) - x(\infty), \ \eta_e(t) = \eta(t) - \eta(\infty)$  e  $u_e(t) = u(t) - u(\infty)$ , tem-se  
\n
$$
\begin{bmatrix} \dot{x}_e(t) \\ \dot{\eta}_e(t) \end{bmatrix} = \begin{bmatrix} A & 0 \\ -C & 0 \end{bmatrix} \begin{bmatrix} x_e(t) \\ \eta_e(t) \end{bmatrix} + \begin{bmatrix} B \\ 0 \end{bmatrix} u_e(t)
$$

Camino, J. F. (DSI/FEM/UNICAMP) [EM707 – Controle de Sistemas Mecânicos](#page-0-0) 9 / 25

Projeto de servomecanismo com ação integral

 $\blacktriangleright$  Definindo a lei de controle

$$
u = -\begin{bmatrix} K_x & K_I \end{bmatrix} \begin{bmatrix} x \\ \eta \end{bmatrix} = -K \begin{bmatrix} x \\ \eta \end{bmatrix}
$$

tem-se

$$
u_e(t) = u(t) - u(\infty) = -K \begin{bmatrix} x_e \\ \eta_e \end{bmatrix}
$$

◮ O problema agora se resume em encontrar um ganho *K* que estabilize o sistema

$$
\begin{bmatrix} \dot{x}_e(t) \\ \dot{\eta}_e(t) \end{bmatrix} = \begin{bmatrix} A & 0 \\ -C & 0 \end{bmatrix} \begin{bmatrix} x_e(t) \\ \eta_e(t) \end{bmatrix} + \begin{bmatrix} B \\ 0 \end{bmatrix} u_e(t)
$$

 $\triangleright$  Pode-se mostrar que um ganho  $K$  estabilizante existe sempre que:

$$
posto \begin{bmatrix} A & B \\ -C & 0 \end{bmatrix} = n + 1
$$

- ▶ Dessa forma, os sinais  $x_e(t)$ ,  $\eta_e(t)$  e  $u_e(t)$  convergem para zero com  $t \to \infty$ .
- $\blacktriangleright$  "Provando" assim que  $\dot{\eta}(t) = \dot{\eta}_e(t) \to 0$  e consequentemente  $y(t) \to r$ .

Projeto de servomecanismo com ação integral

 $\blacktriangleright$  Note que o sistema em malha fechada, com  $z = \begin{bmatrix} x & \eta \end{bmatrix}^T$ , passa a ser

$$
\begin{aligned}\n\dot{z} &= \begin{bmatrix} A - BK_x & -B K_I \\ -C & 0 \end{bmatrix} z + \begin{bmatrix} 0 \\ 1 \end{bmatrix} r \\
y &= \begin{bmatrix} C & 0 \end{bmatrix} z\n\end{aligned}
$$

Exemplo: Considere o sistema mecânico abaixo

$$
\ddot{y}(t) + \omega_n^2 y(t) = u(t), \qquad \omega_n = 1
$$

Assumindo a forma canônica controlável, o sistema aumentado fica sendo

$$
\bar{A} = \begin{bmatrix} A & 0 \\ -C & 0 \end{bmatrix} = \begin{bmatrix} 0 & 1 & 0 \\ -1 & 0 & 0 \\ -1 & 0 & 0 \end{bmatrix}, \quad \bar{B} = \begin{bmatrix} B \\ 0 \end{bmatrix} = \begin{bmatrix} 0 \\ 1 \\ 0 \end{bmatrix}, \quad K = \begin{bmatrix} K_{x_1} & K_{x_2} & K_I \end{bmatrix}
$$

► É preciso projetar *K* de forma que  $\overline{A} - \overline{B}K$  seja Hurwitz, ou seja, estável.

- ► Escolhendo o polinômio desejado  $\alpha_d = (s+1)^3$ , o ganho será  $K = \begin{bmatrix} 3 & 2 & -1 \end{bmatrix}$
- ◮ A função de transferência em malha fechada fica sendo

$$
\frac{Y(s)}{R(s)} = \frac{1}{(s+1)^3} \qquad \Leftarrow \qquad \text{erro estacionário nulo ao degrau}
$$

Camino, J. F. (DSI/FEM/UNICAMP) [EM707 – Controle de Sistemas Mecânicos](#page-0-0) 11 / 25

Projeto de servomecanismo com ação integral

Exemplo: Suponha que se deseje projetar um servomecanismo para o sistema motor-carga de tal forma que a rotação do eixo *θ<sup>m</sup>* siga uma referência desejada *r*.

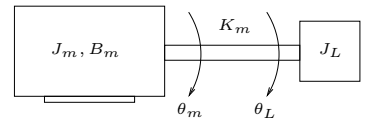

Assumindo que o eixo do motor é rígido e não se deforma,  $\theta_m = \theta_L$ , e assim a equação de movimento é dada por:

$$
J\ddot{\theta}_m + B_m\dot{\theta}_m = T_m, \qquad \text{com} \quad J = J_m + J_L
$$

 $\blacktriangleright$  Definindo os estados  $x_1 = \theta_m$  e  $x_2 = \dot{\theta}_m$ , a entrada  $u(t) = T_m$  e assumindo os valores numéricos  $J = B_m = 1$ , a representação no espaço de estado é dada por

$$
\dot{x}(t) = Ax(t) + Bu(t)
$$

com

$$
A = \begin{bmatrix} 0 & 1 \\ 0 & -1 \end{bmatrix}, \qquad B = \begin{bmatrix} 0 \\ 1 \end{bmatrix}
$$

Camino, J. F. (DSI/FEM/UNICAMP) [EM707 – Controle de Sistemas Mecânicos](#page-0-0) 12 / 25

Projeto de servomecanismo com ação integral

► Como se deseja rastrear a rotação do eixo  $\theta_m$  a saída  $y(t)$  deve ser  $y(t) = \theta_m$ , que no espaço de estado, implica na matriz *C* dada por:

$$
C=\begin{bmatrix}1&0\end{bmatrix}
$$

◮ A condição para que o problema de servomecanismo tenha solução é dada por:

posto 
$$
\begin{bmatrix} A & B \\ -C & 0 \end{bmatrix}
$$
 = posto  $\begin{bmatrix} 0 & 1 & 0 \\ 0 & -1 & 1 \\ -1 & 0 & 0 \end{bmatrix}$  =  $n + 1 = 3$  "posto cheio"

◮ Agora basta projetar *<sup>K</sup>* de forma que *<sup>A</sup>*¯<sup>−</sup> *BK*¯ seja estável, com *<sup>A</sup>*¯, *<sup>B</sup>*¯ <sup>e</sup> *<sup>K</sup>* dados por

$$
\bar{A} = \begin{bmatrix} A & 0 \\ -C & 0 \end{bmatrix}, \qquad \bar{B} = \begin{bmatrix} B \\ 0 \end{bmatrix}, \qquad K = \begin{bmatrix} K_{x_1} & K_{x_2} & K_I \end{bmatrix}
$$

► Para o polinômio desejado  $\alpha_d = (s+1)^3$ , o ganho (Ackermann) é  $K = \begin{bmatrix} 3 & 2 & -1 \end{bmatrix}$ .

 $\blacktriangleright$  Note que o sistema em malha fechada, com  $z = \begin{bmatrix} x & \eta \end{bmatrix}^T$ , passa a ser

$$
\begin{aligned}\n\dot{z} &= \begin{bmatrix} A - BK_x & -B K_I \\ -C & 0 \end{bmatrix} z + \begin{bmatrix} 0 \\ 1 \end{bmatrix} r \\
y &= \begin{bmatrix} C & 0 \end{bmatrix} z\n\end{aligned}
$$

Camino, J. F. (DSI/FEM/UNICAMP) [EM707 – Controle de Sistemas Mecânicos](#page-0-0) 13 / 25

### Projeto de controladores no espaço de estado Desempenho

- ► O projeto do ganho K, através da alocação de polos, pode ser utilizado na tentativa de se obter um determinado desempenho.
- ► Porém, não é possível garantir que o desempenho desejado será obtido.
- ◮ Exemplo: Seja a planta *G*(*s*) dada por

$$
G(s) = \frac{1}{s^2}
$$

com a seguinte representação no espaço de estado:

$$
A = \begin{bmatrix} 0 & 0 \\ 1 & 0 \end{bmatrix}, \quad B = \begin{bmatrix} 1 \\ 0 \end{bmatrix}, \quad C = \begin{bmatrix} 0 & 1 \end{bmatrix}, \quad D = 0
$$

▶ Suponha que se deseje o seguinte desempenho:

- Sobressinal máximo  $M_p = 15\%;$
- $\blacktriangleright$  Tempo de acomodação (a 2%)  $t_s = 4$  segundos;
- ▶ Erro estacionário nulo à entrada degrau.
- ▶ Para assegurar rastreamento ao degrau, será necessário utilizar o projeto de servomecanismo com ação integral.

Camino, J. F. (DSI/FEM/UNICAMP) [EM707 – Controle de Sistemas Mecânicos](#page-0-0) 14 / 25

Desempenho

 $\triangleright$  Os polos que fornecem esse desempenho,  $M_p = 15\%$  e  $t_s = 4$ [s], são dados por

$$
s_{1,2} = -1.0150 \pm 1.6805j
$$

raízes do polinômio característico

$$
s^2 + 2.03s + 3.854 = 0
$$

◮ O sistema aumentado fica sendo

$$
\bar{A} = \begin{bmatrix} 0 & 0 & 0 \\ 1 & 0 & 0 \\ 0 & -1 & 0 \end{bmatrix}, \qquad \bar{B} = \begin{bmatrix} 1 \\ 0 \\ 0 \end{bmatrix}
$$

- ▶ Como o sistema aumentado tem ordem 3, devido ao integrador, é necessário especificar a localização do terceiro polo.
- ▶ O ideal é alocar o polo do integrador longe dos polos dominantes, por exemplo, em  $s = -100$ .
- $\blacktriangleright$  A matriz de ganho  $K$  fica sendo:

$$
K = \begin{bmatrix} 102 & 207 & -385 \end{bmatrix}
$$

Camino, J. F. (DSI/FEM/UNICAMP) [EM707 – Controle de Sistemas Mecânicos](#page-0-0) 15 / 25

Desempenho

 $\triangleright$  Com esse ganho *K*, o sistema em malha fechada  $T(s)$  fica sendo

$$
T(s) = \frac{385.42}{(s+100)(s^2+2.03s+3.854)}
$$

◮ A resposta ao degrau está apresentada na figura abaixo.

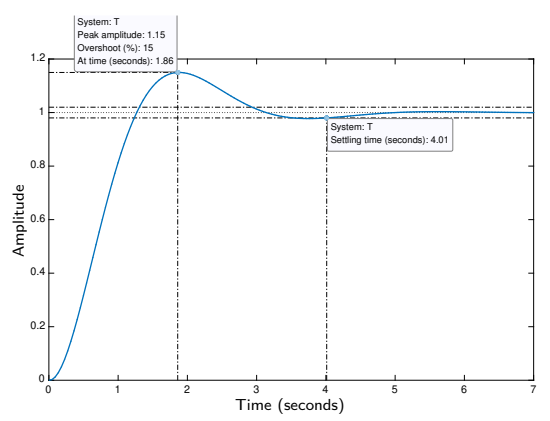

▶ Claramente, o desempenho desejado foi satisfeito.

Camino, J. F. (DSI/FEM/UNICAMP) [EM707 – Controle de Sistemas Mecânicos](#page-0-0) 16 / 25

### Projeto de controladores no espaço de estado Desempenho

◮ Exemplo: Suponha agora que a planta *G*(*s*) seja dada por

$$
G(s) = \frac{s+1}{s^2}, \quad \Rightarrow \quad A = \begin{bmatrix} 0 & 0 \\ 1 & 0 \end{bmatrix}, \quad B = \begin{bmatrix} 1 \\ 0 \end{bmatrix}, \quad C = \begin{bmatrix} 1 & 1 \end{bmatrix}, \quad D = 0
$$

◮ Mantendo-se o mesmo critério de desempenho do exemplo anterior, os polos desejados permanecem os mesmos.

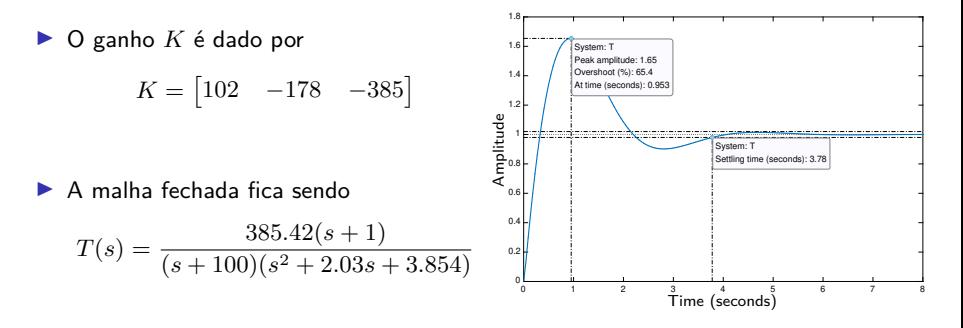

◮ Claramente, o desempenho desejado não foi plenamente atendido

Camino, J. F. (DSI/FEM/UNICAMP) [EM707 – Controle de Sistemas Mecânicos](#page-0-0) 17 / 25

### Projeto de controladores no espaço de estado Estimador de estado

- ▶ Nem todos os estados podem estar disponíveis, assim é necessário estimá-los.
- ▶ A equação do estimador por "predição" é dada por

$$
\dot{\bar{x}}(t) = A\bar{x}(t) + Bu(t), \qquad \bar{x}(0) = \bar{x}_0
$$

em que  $\bar{x}(t)$  é a estimação do estado  $x(t)$ .

- Assume-se conhecido *A*,  $B \in u(\tau)$  para  $\tau \in [0, t)$ .
- ► O erro de estimação é dado por  $\tilde{x}(t) = \bar{x}(t) x(t)$ . Assim:

$$
\begin{aligned} \dot{\tilde{x}}(t) &= \dot{\tilde{x}}(t) - \dot{x}(t) \\ \dot{\tilde{x}}(t) &= A\bar{x}(t) + Bu(t) - Ax(t) - Bu(t) \\ &= A(\bar{x}(t) - x(t)) = A\tilde{x}(t) \end{aligned}
$$

Assim, o erro de estimação é  $\tilde{x}(t) = e^{At}\tilde{x}(0)$ , com  $\tilde{x}(0)$  o erro inicial.

- ▶ Se a matriz *A* for Hurwitz, i.e. estável, então  $\tilde{x}(t) \to 0$ .
- ► O erro de estimação depende apenas de A, não podendo ser controlado.

### Projeto de controladores no espaço de estado Observador de Luenberger

▶ O estimador de ordem completa de Luenberger é dado por

$$
\dot{\bar{x}} = A\bar{x} + Bu + L(y - C\bar{x})
$$

$$
= (A - LC)\bar{x} + Bu + Ly
$$

em que  $\bar{x}$  é o estado estimado e  $\bar{y} = C\bar{x}$  é a saída estimada.

Para esse estimador, a equação do erro  $\tilde{x}(t) = \bar{x}(t) - x(t)$  é dada por

$$
\begin{aligned} \dot{\tilde{x}}(t) &= \dot{\tilde{x}}(t) - \dot{x}(t) \\ &= A\bar{x} + Bu + L(y - C\bar{x}) - Ax - Bu \\ &= (A - LC)\tilde{x}(t) \end{aligned}
$$

▶ Assim, o erro a qualquer instante é dado por

$$
\tilde{x}(t) = e^{(A - LC)t} \tilde{x}(0)
$$

- ◮ A equação característica do erro é dada por det(*sI* <sup>−</sup> *<sup>A</sup>* <sup>+</sup> *LC*) = 0
- ► Se o sistema for completamente observável, é possível escolher *L* de forma a alocar arbitrariamente os autovalores de  $(A - LC)$ .

Observador de Luenberger

 $\triangleright$  Se o sistema for completamente observável, existe uma matriz  $L$  tal que

 $\det(sI - A + LC) = \alpha_o(s)$  "polinômio desejado"

▶ Fórmula de Ackermann:

$$
L = \alpha_o(A)\mathcal{O}^{-1} \begin{bmatrix} 0 & 0 & \cdots & 1 \end{bmatrix}^T
$$

em que  $\mathcal O$  é a matriz de observabilidade.

▶ O problema de alocação de polos para o observador é dual ao do controlador, já que a equação característica é dada por

$$
|sI - A + LC| = |sI - AT + CTLT| = |sI - AT + CTK| \text{ com } K = LT
$$

- ◮ Portanto, determinar *<sup>L</sup>* que aloque os polos de *<sup>A</sup>* <sup>−</sup> *LC* é equivalente a determinar *K* que aloque os polos de  $A<sup>T</sup> - C<sup>T</sup>K$ .
- ► Essa equação característica representa o seguinte problema de controle

$$
\dot{x} = A^T x + C^T u
$$

$$
u = -Kx
$$

▶ Portanto, existe uma matriz *K* que aloca arbitrariamente  $\lambda_i(A^T - C^T K)$  sse o par  $(A^T, C^T)$  for controlável, i.e., se  $\left[\,C^T\,\,A^T C^T\,\,(A^T)^{n-1} C^T\,\right]$  tiver posto cheio.

Camino, J. F. (DSI/FEM/UNICAMP) [EM707 – Controle de Sistemas Mecânicos](#page-0-0) 20 / 25

Observador de Luenberger

◮ Exemplo: Seja a planta *G*(*s*) = 1*/s*<sup>2</sup> , com a representação de estado dada por

$$
A = \begin{bmatrix} 0 & 0 \\ 1 & 0 \end{bmatrix}, \qquad B = \begin{bmatrix} 1 \\ 0 \end{bmatrix}, \qquad C = \begin{bmatrix} 0 & 1 \end{bmatrix}, \qquad D = 0
$$

▶ O sistema é observável, já que sua matriz de observabilidade é inversível:

$$
\mathcal{O} = \begin{bmatrix} C \\ CA \end{bmatrix} = \begin{bmatrix} 0 & 1 \\ 1 & 0 \end{bmatrix}
$$

▶ Suponha que o polinômio desejado para o observador seja

$$
\alpha_o = s^2 + 2s + 2
$$

que fornece polos em  $s = -1 \pm j$ , com  $\zeta = \sqrt{2}/2$  e  $\omega_n = \sqrt{2}$ .

▶ A equação para alocar os polos do observador é

$$
\left| \begin{bmatrix} s & 0 \\ 0 & s \end{bmatrix} - \begin{bmatrix} 0 & 0 \\ 1 & 0 \end{bmatrix} + \begin{bmatrix} L_1 \\ L_2 \end{bmatrix} \begin{bmatrix} 0 & 1 \end{bmatrix} \right| = s^2 + 2s + 2 \implies L = \begin{bmatrix} 2 \\ 2 \end{bmatrix}
$$

▶ A equação do observador é dada por

$$
\dot{\bar{x}}_1(t) = -2\bar{x}_2(t) + u(t) + 2y(t)
$$
  

$$
\dot{\bar{x}}_2(t) = \bar{x}_1(t) - 2\bar{x}_2(t) + 2y(t)
$$

Camino, J. F. (DSI/FEM/UNICAMP) [EM707 – Controle de Sistemas Mecânicos](#page-0-0) 21 / 25

### Projeto de controladores no espaço de estado Observador de Luenberger

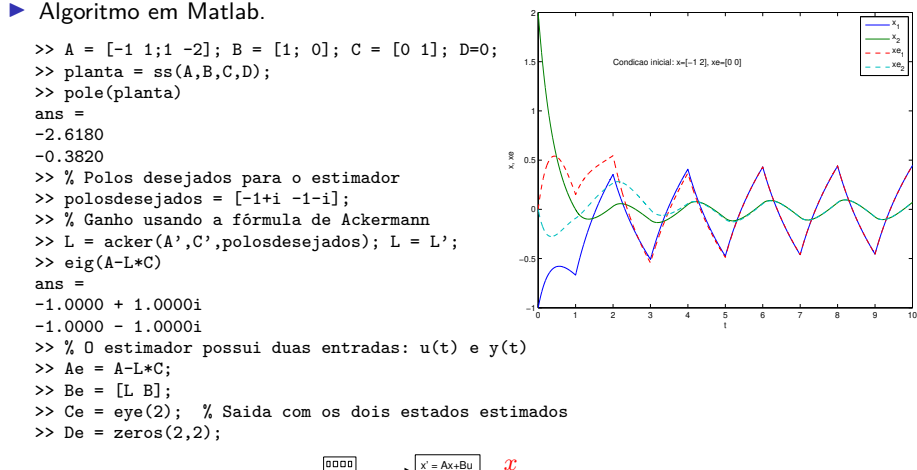

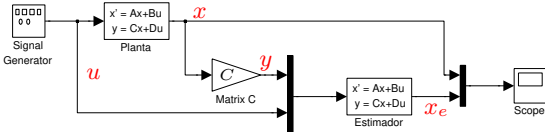

Camino, J. F. (DSI/FEM/UNICAMP) [EM707 – Controle de Sistemas Mecânicos](#page-0-0) 22 / 25

### Projeto de controladores no espaço de estado Princípio da separação

▶ No projeto do controlador por realimentação completa de estado, assume-se que todos os estados estão disponíveis, ou seja

$$
u = -Kx
$$

▶ Caso *x* não esteja disponível, pode-se usar o observador de Luenberger:

$$
\dot{\bar{x}} = A\bar{x} + Bu + L(y - C\bar{x}) = (A - LC)\bar{x} + Bu + Ly
$$

Usando  $\bar{x}$  no lugar de  $x$ , a lei de controle passa a ser:

$$
u = -K\bar{x}
$$

◮ A estrutura final de controle está apresentada na figura abaixo.

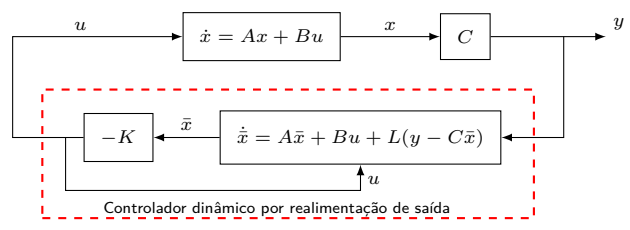

▶ O princípio da separação afirma que o projeto do controlador e do estimador podem ser independentes, pois a estabilidade permanecerá garantida.

Camino, J. F. (DSI/FEM/UNICAMP) [EM707 – Controle de Sistemas Mecânicos](#page-0-0) 23 / 25

### Projeto de controladores no espaço de estado Princípio da separação

► Para provar o princípio da separação, substitui-se a lei  $u = -K\bar{x}$  no sistema, obtendo

$$
\begin{aligned} \dot{x} &= Ax + Bu = Ax - BK\bar{x} = Ax - BK(x + \tilde{x}) \\ &= (A - BK)x - BK\tilde{x} \end{aligned}
$$

em que  $\tilde{x}$  é o erro de estimação, dado por  $\tilde{x} = \bar{x} - x$ .

▶ Usando a equação do estimador, a dinâmica do erro de estimação é dada por

$$
\dot{\tilde{x}} = (A - LC)\tilde{x}
$$

◮ Nesse caso, o sistema aumentado em malha fechada passa a ser

$$
\begin{bmatrix} \dot{\tilde{x}}(t) \\ \dot{x}(t) \end{bmatrix} = \begin{bmatrix} A - LC & 0 \\ -BK & A - BK \end{bmatrix} \begin{bmatrix} \tilde{x}(t) \\ x(t) \end{bmatrix}
$$

▶ O polinômio característico desse sistema é dado por

$$
\det(sI - A + LC) \det(sI - A + BK) = \alpha_o(s)\alpha_c(s)
$$

▶ Os polos do estimador são geralmente alocados de forma a serem de 3 a 6 vezes mais rápidos do que os polos do controlador.

Camino, J. F. (DSI/FEM/UNICAMP) [EM707 – Controle de Sistemas Mecânicos](#page-0-0) 24 / 25

<span id="page-24-0"></span>Princípio da separação: função de transferência do controlador/observador

- $\blacktriangleright$  É possível obter a função de transferência do controlador  $D(s)$  entre  $U(s)$  e  $Y(s)$ .
- ► Para isso, substitui-se  $u = -K\bar{x}$  na equação do observador:

$$
\dot{\bar{x}} = A\bar{x} + Bu + L(y - C\bar{x}) \quad \xrightarrow{u = -K\bar{x}} \quad \begin{cases} \dot{\bar{x}} = (A - BK - LC)\bar{x} + Ly \\ u = -K\bar{x} \end{cases}
$$

▶ Aplicando a transformada de Laplace, tem-se

$$
D(s) = -K(sI - A + BK + LC)^{-1}L
$$

- $\blacktriangleright$  Note que a ordem do controlador  $D(s)$  é a mesma do observador.
- ► Exemplo: Para o sistema composto pelo duplo integrador, *K* e *L* foram dados por:

$$
K = \begin{bmatrix} 0.40 & 0.08 \end{bmatrix}, \qquad L = \begin{bmatrix} 2 & 2 \end{bmatrix}^T
$$

◮ Assim, a função de transferência do controlador *D*(*s*) é dada por

$$
D(s) = [0.40 \quad 0.08] \left(sI - \begin{bmatrix} 0 & 0 \\ 1 & 0 \end{bmatrix} + \begin{bmatrix} 0.40 \quad 0.08 \\ 0 & 0 \end{bmatrix} + \begin{bmatrix} 0 & 2 \\ 0 & 2 \end{bmatrix} \right)^{-1} \begin{bmatrix} 2 \\ 2 \end{bmatrix}
$$
  
=  $-\frac{0.96(s + 1/6)}{s^2 + 2.4s + 2.88}$